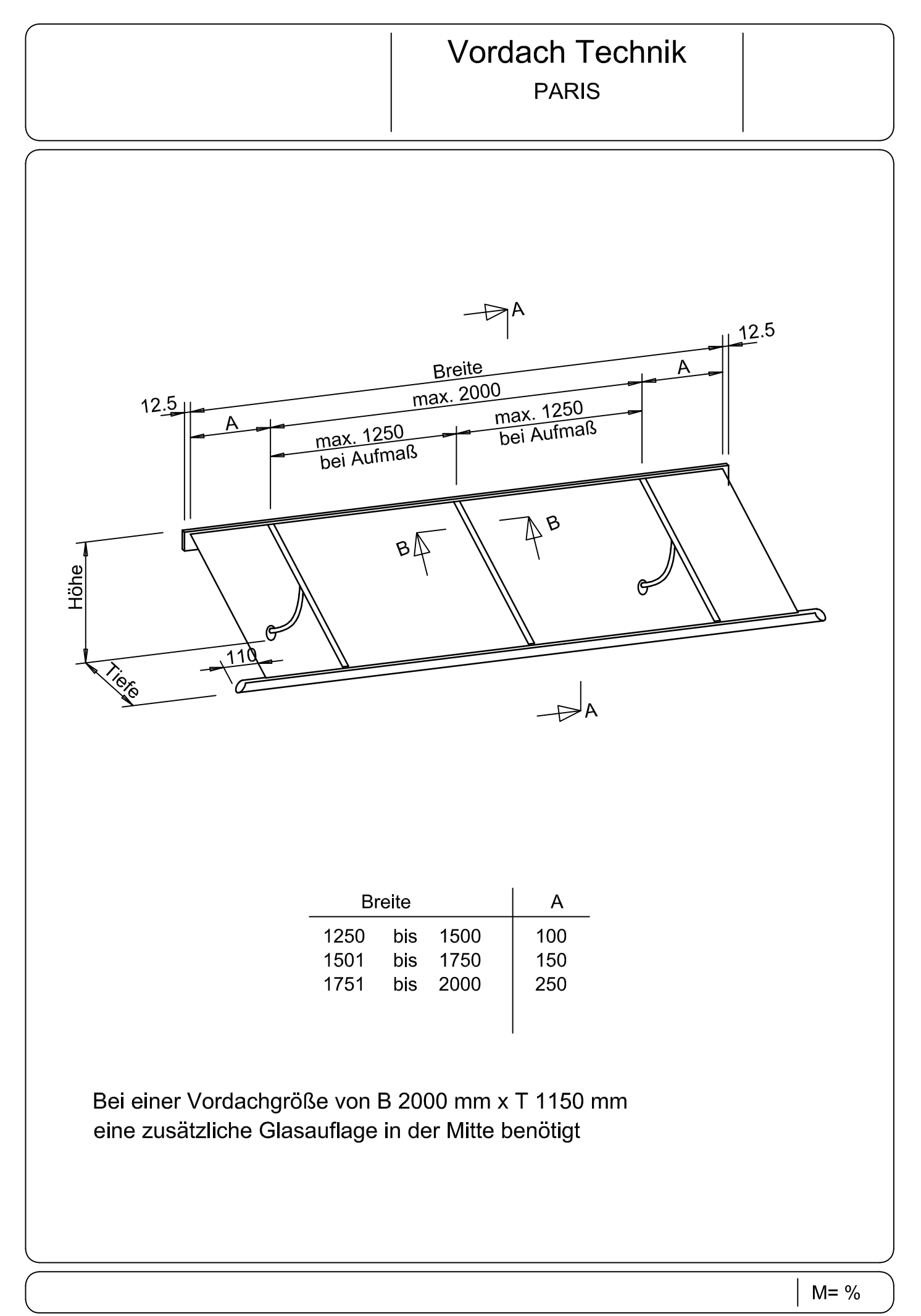

Änderungen der Konstruktion, Form und Gestaltung vorbehalten.

## **Vordach Technik PARIS**

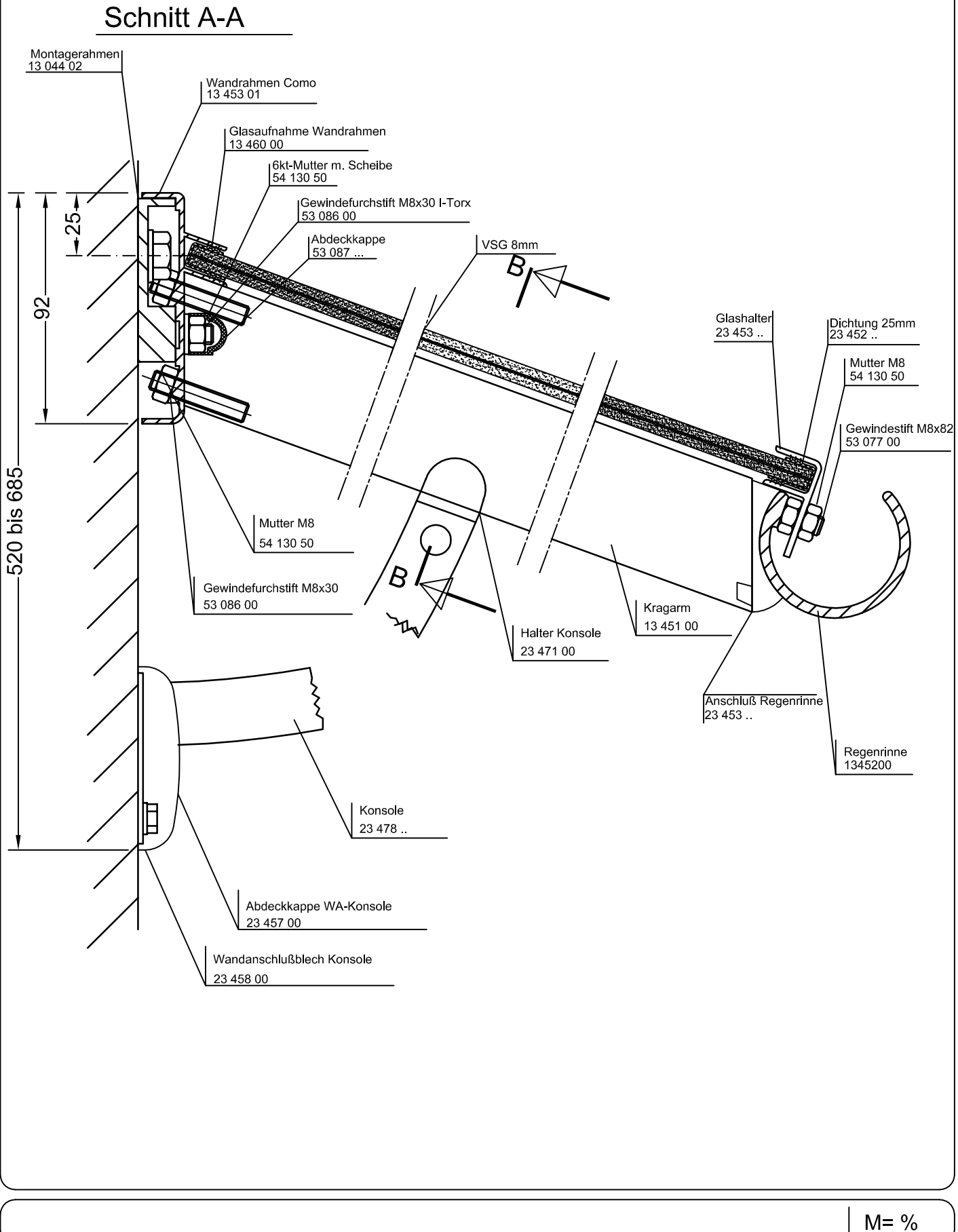

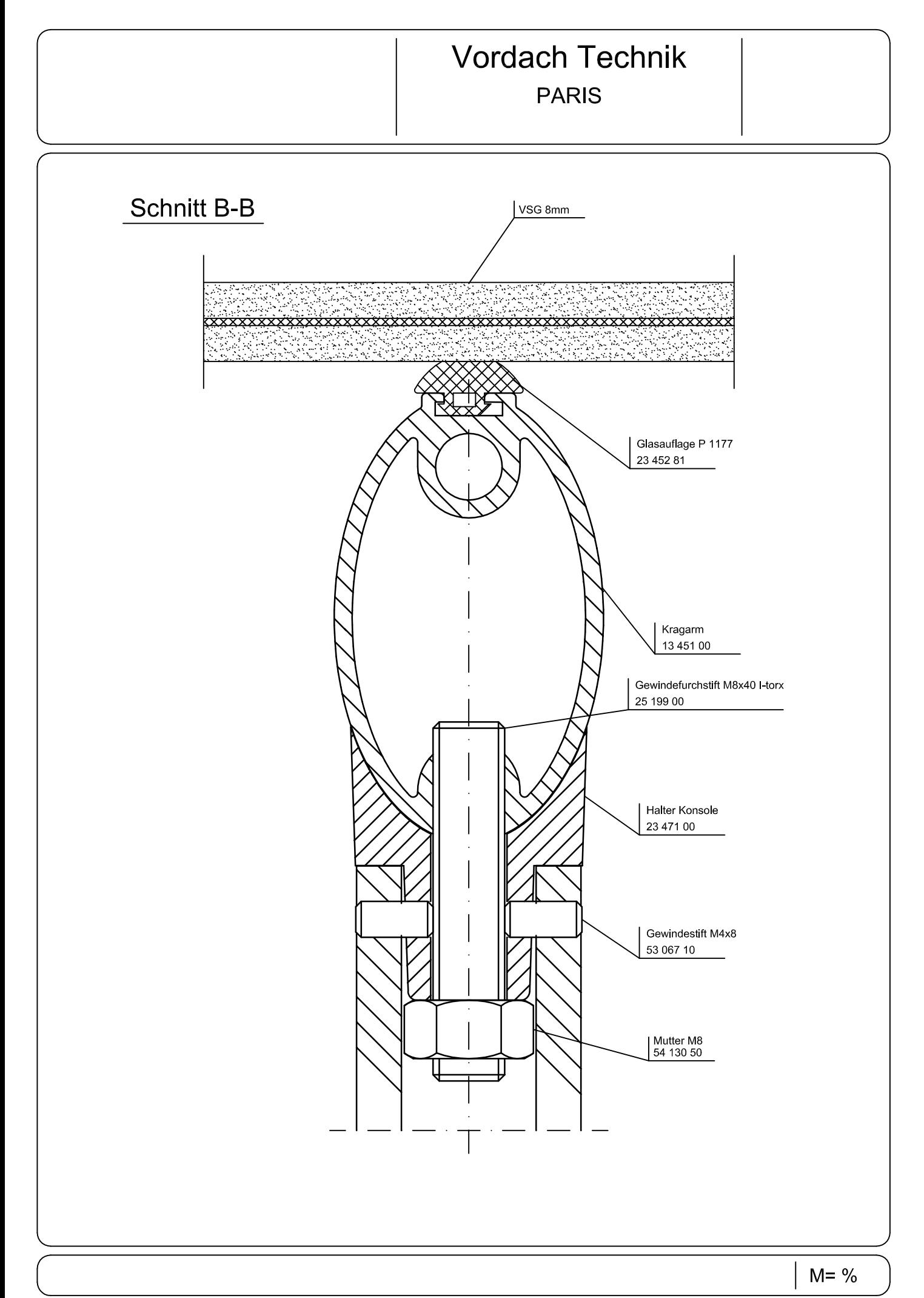

Änderungen der Konstruktion, Form und Gestaltung vorbehalten.

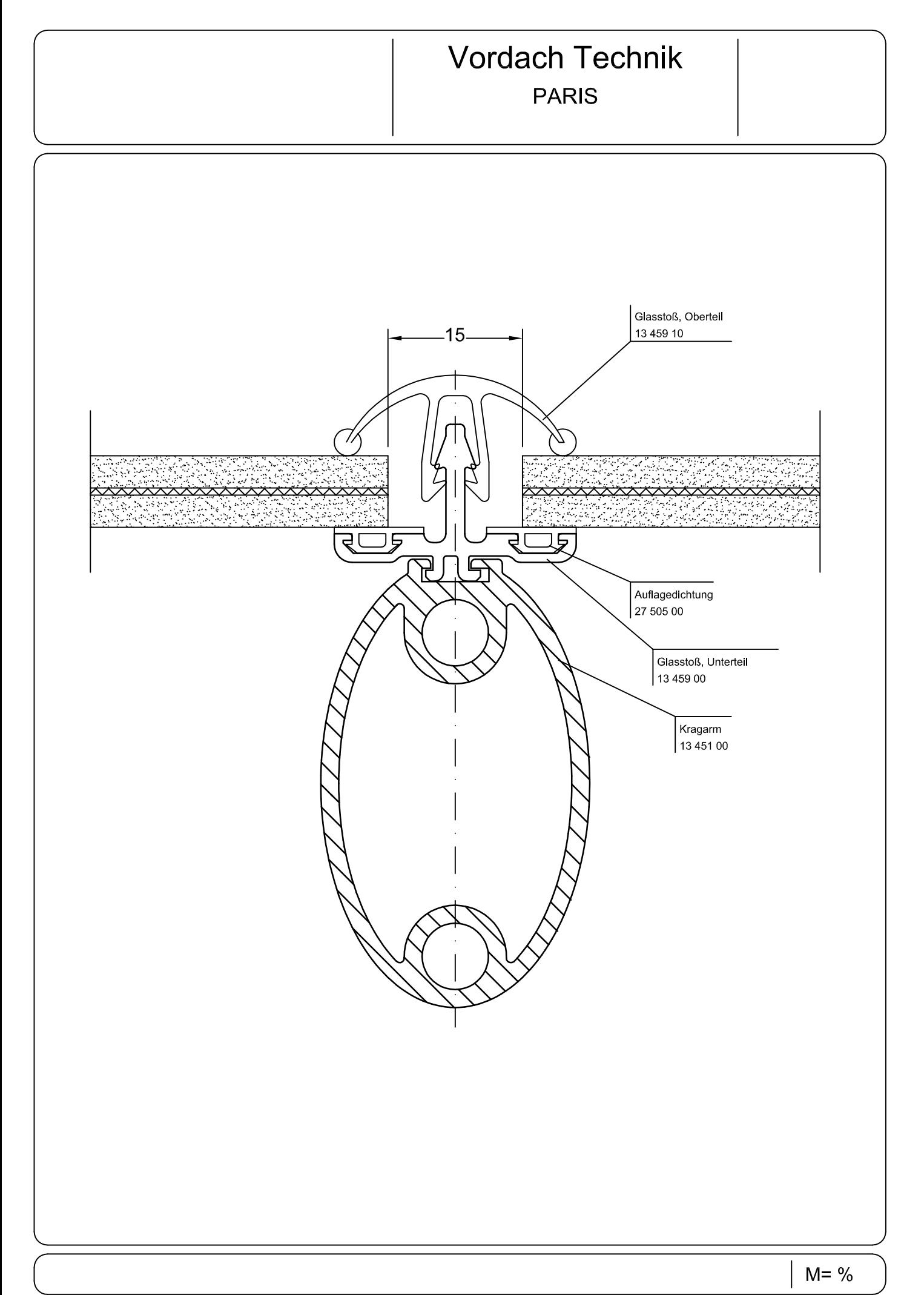

## **Vordach Technik PARIS**

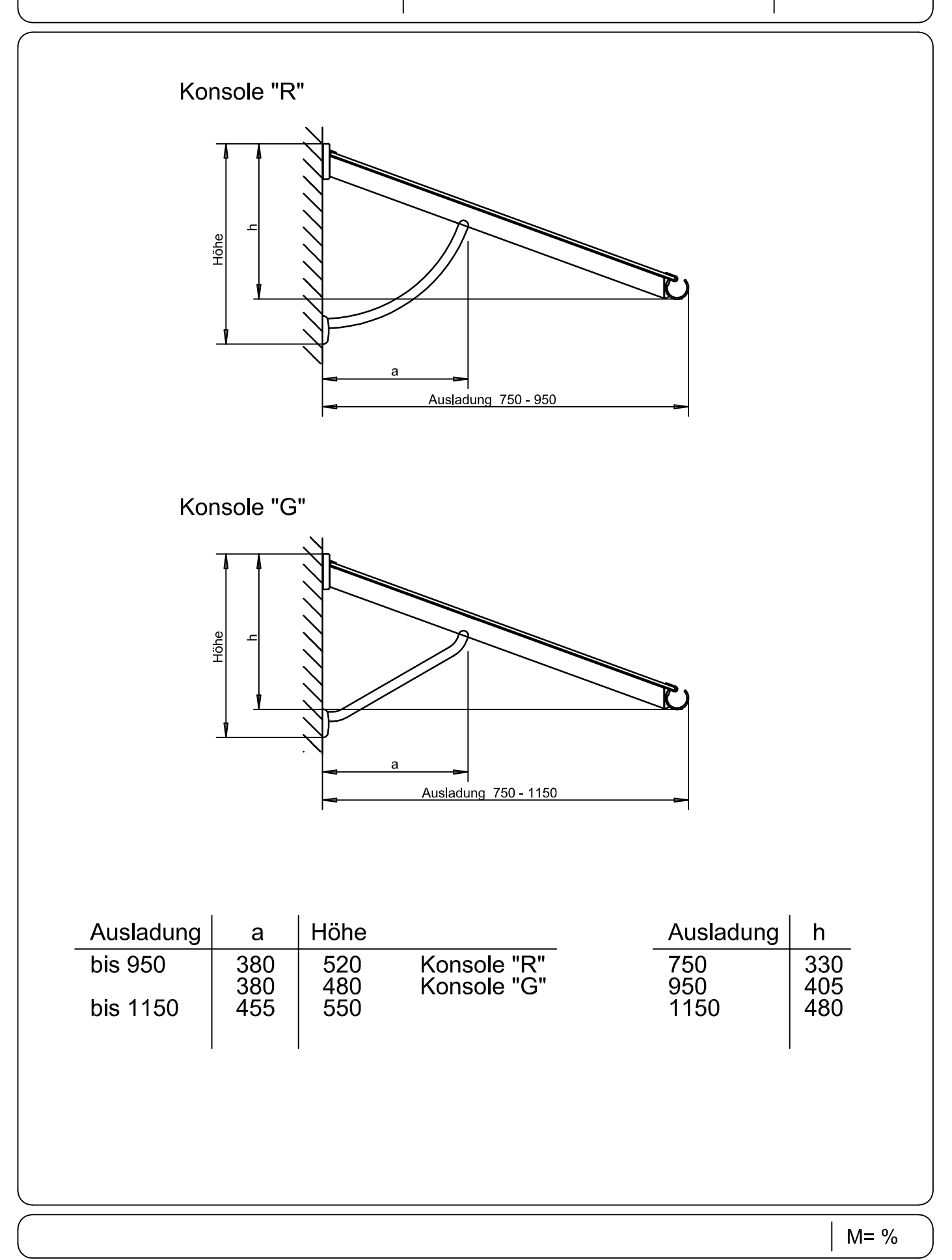